## How to use PowerPoint Slides in Windows Movie Maker

Using PowerPoint to create tables, charts, wordy text, or text picture combinations is a great idea. Converting these PowerPoint slides is a breeze in WMM2.6. Since WMM supports video, audio and pictures as input files, the PowerPoint slides must be saved as images first so that they can be "imported" into WMM.

00000 000

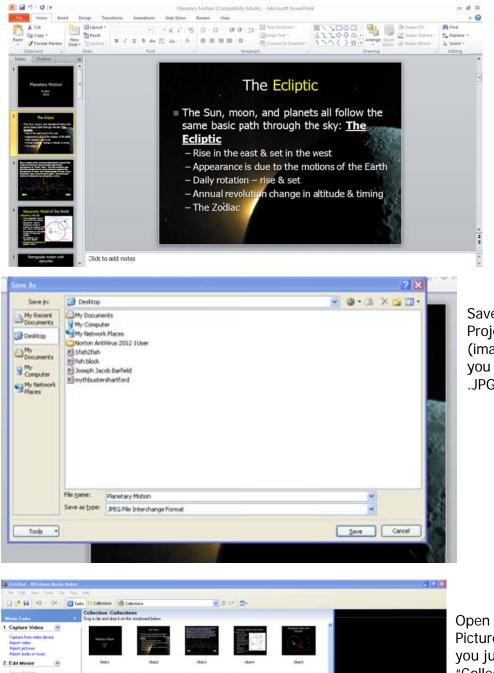

Vew video effects Vew video transition Male titles or credits Male an AutoMove 3. Finish Movie

3. Finish Movie 👻 Movie Making Tips 🍙

**T** 2

Create the slides you need in PowerPoint, and save them initially as a PowerPoint file [.ppt or .pptx].

Save it again in your Solar System Project file folder as a .JPG file (image file). Select "Every Slide" if you wish to convert all to individual .JPG files.

Open WMM2.6, select "Import Pictures" and import all the .JPG files you just created into your "Collection".

| Capture Video                                                                                                    |         |                                         | Pre Lapex                                                                                                    | (a) a start of the out-one disposite is started in<br>starting of the starting started as a starter for<br>the started of the out-one of the start started as an<br>end of the started as a started as a started as a started<br>as a started as a started as a started as a started as a<br>started as a started as a started as a started as a started as a<br>started as a started as a started as a started as a started as a<br>started as a started as a started as a started as a started as a<br>started as a started as a started as a started as a started as a<br>started as a started as a started as a started as a started as a<br>started as a started as a started as a started as a started as a<br>started as a started as a started as a started as a started as a<br>started as a started as a started as a started as a started as a<br>started as a started as a started as a started as a started as a<br>started as a started as a started as a started as a started as a<br>started as a started as a started as a started as a started as a started as a<br>started as a started as a start | Generative Phylid of the Works          | Retropole redius with<br>extraction                                                                                                    | ^  |
|----------------------------------------------------------------------------------------------------|---------|-----------------------------------------|----------------------------------------------------------------------------------------------------|----------------------------------------------------------------------------------------------------|-----------------------------------------|----------------------------------------------------------------------------------------------------|----|
| Capture from video dev<br>Import video<br>Import pictures<br>Import audio or music                                                                                                    | ice     | Planetary Hotion<br>8. Not<br>2111      | <ul> <li>The law must be required to the the<br/>second second second second second<br/>second second second second second<br/>second second second second second<br/>second second second second<br/>second second second second<br/>second second second second<br/>second second second second<br/>second second second second<br/>second second second second<br/>second second second second<br/>second second second second<br/>second second second second<br/>second second second second<br/>second second second second second<br/>second second second second second<br/>second second second second second<br/>second second second second second<br/>second second second second second<br/>second second second second second<br/>second second second second second second<br/>second second second second second second<br/>second second second second second second<br/>second second second second second second<br/>second second second second second second<br/>second second second second second second<br/>second second second second second second<br/>second second second second second second<br/>second second second second second second<br/>second second second second second second<br/>second second second second second second<br/>second second second second second second<br/>second second second second second second second<br/>second second second second second second second<br/>second second second second second second second second second<br/>second second second second second second second second<br/>second second se</li></ul>                                                                                                    |                                                                                                    |                                         |                                                                                                    |    |
| Edit Movie                                                                                                    | $\odot$ | Slide1                                  | Slide2                                                                                                    | Slide3                                                                                                    | Slide4                                  | Slide5                                                                                                    |    |
| Show collections<br>View video effects<br>View video transitions<br>Make titles or credits<br>Make an AutoMovie<br>Finish Movie                                                                                                    | ۲       |                                         |                                                                                                    |                                                                                                    |                                         | Atom tel<br>Market<br>Market<br>Mark | 1. |
| vie Making Tips                                                                                                    | $\odot$ | Slide6                                  | Slide7                                                                                                    | Slide8                                                                                                    | Slide9                                  | Slide10                                                                                                    |    |
| How to capture video<br>How to edit clips<br>How to add titles, effec<br>How to save and share                                                                                                    | movies  |                                         | No stand of dispersion of account of the standard standard stand                                                                                                    |                                                                                                    |                                         | A state when the state of the state of the s                                                                                                    | ×  |
| The Ecipic<br>The day, may, red pinets at this<br>wave basis public how the two pills<br>Ecipical<br>- the day and the bit is a set<br>- the day and the bit is a set<br>- the day and the day and the bit is a set<br>- the day and the bit is a set<br>- the day and the bit is a set<br>- the day and the day and the bit is a set<br>- the day and the day and the bit is a set<br>- the day and the day and the bit is a set<br>- the day and the day and the day and the bit is a set<br>- the day and the day and the bit is a set<br>- the day and the day and the day and the day |         | Skide3                                  | Conception<br>Conception<br>Conce | Hodel of the World                                                                                                    | Retrograde motion v<br>existing<br>SITE |                                                                                                    |    |
|                                                                                                    |         |                                         | ш                                                                                                    |                                                                                                    |                                         |                                                                                                    |    |
|                                                                                                    |         | 1000 1000000000000000000000000000000000 | 88                                                                                                    | _                                                                                                    |                                         | -                                                                                                    |    |
| R Q Q 0                                                                                                    | e 🕞 🖉   | now Timeline                            |                                                                                                    |                                                                                                    |                                         |                                                                                                    |    |
| The Ecliptic<br>• The Sun, near, and gianets all is<br>same basic path through the site<br>Ecliptic<br>• Man in the small A suff is the rest<br>• Appropriate State () the rest<br>• Data states give A suf-                                                                                                    |         |                                         |                                                                                                    | Ceccentric Model of the Work<br>Party 18-20<br>************************************                                                                                                    |                                         | tograde motion with epicycles                                                                                                    |    |

 $\star$ 

-

\*

Choose where to incorporate these images into your movie by dragging them into the timeline (or storybook) view.

Add transitions between the images as you would for any image.

Burt, 5/2/2012